# Package 'Cyclops'

October 31, 2023

<span id="page-0-0"></span>Type Package

Title Cyclic Coordinate Descent for Logistic, Poisson and Survival Analysis

Version 3.4.0

Description This model fitting tool incorporates cyclic coordinate descent and majorization-minimization approaches to fit a variety of regression models found in large-scale observational healthcare data. Implementations focus on computational optimization and fine-scale parallelization to yield efficient inference in massive datasets. Please see: Suchard, Simpson, Zorych, Ryan and Madigan (2013) [<doi:10.1145/2414416.2414791>](https://doi.org/10.1145/2414416.2414791).

License Apache License 2.0

LazyData Yes

Biarch true

URL <https://github.com/ohdsi/cyclops>

BugReports <https://github.com/ohdsi/cyclops/issues>

**Depends**  $R (= 3.5.0)$ Imports rlang, Matrix,  $Rcpp (> = 0.12.12)$ , Andromeda ( $> = 0.3.1$ ), dplyr, methods, survival, bit64 LinkingTo Rcpp,  $RcppEigen (= 0.3.2)$ Suggests testthat, readr, MASS, gnm, ggplot2, microbenchmark, cmprsk NeedsCompilation yes RoxygenNote 7.2.3 Roxygen list(markdown = TRUE) Encoding UTF-8

## R topics documented:

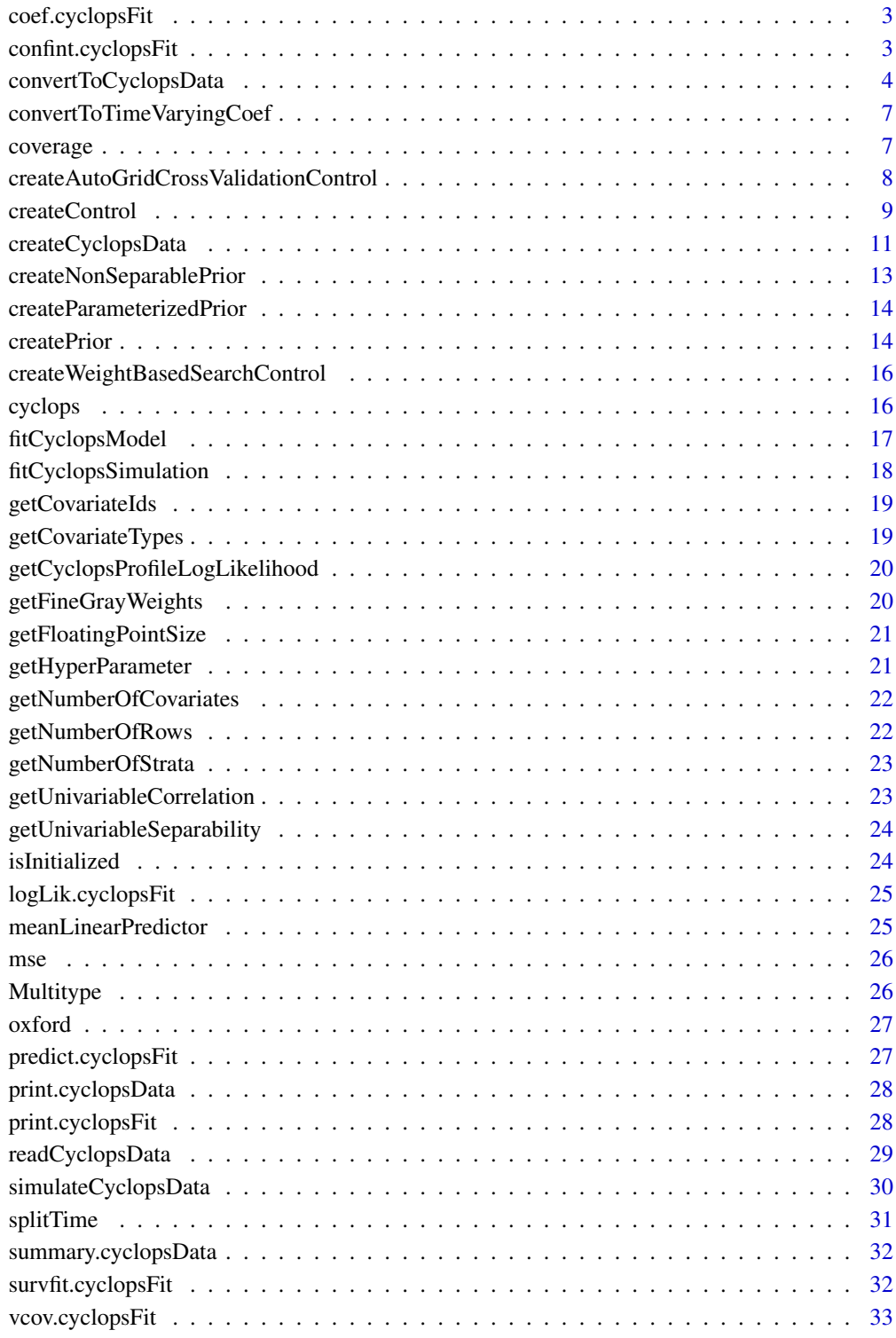

<span id="page-2-0"></span>coef.cyclopsFit *Extract model coefficients*

#### Description

coef.cyclopsFit extracts model coefficients from an Cyclops model fit object

#### Usage

```
## S3 method for class 'cyclopsFit'
coef(object, rescale = FALSE, ignoreConvergence = FALSE, ...)
```
#### Arguments

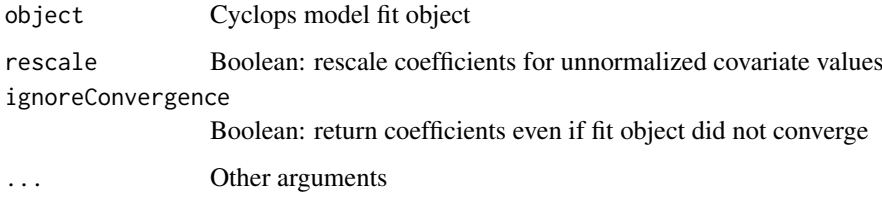

#### Value

Named numeric vector of model coefficients.

confint.cyclopsFit *Confidence intervals for Cyclops model parameters*

#### Description

confinit.cyclopsFit profiles the data likelihood to construct confidence intervals of arbitrary level. Usually it only makes sense to do this for variables that have not been regularized.

## Usage

```
## S3 method for class 'cyclopsFit'
confint(
  object,
  parm,
  level = 0.95,overrideNoRegularization = FALSE,
  includePenalty = TRUE,
  rescale = FALSE,
  ...
)
```
#### <span id="page-3-0"></span>Arguments

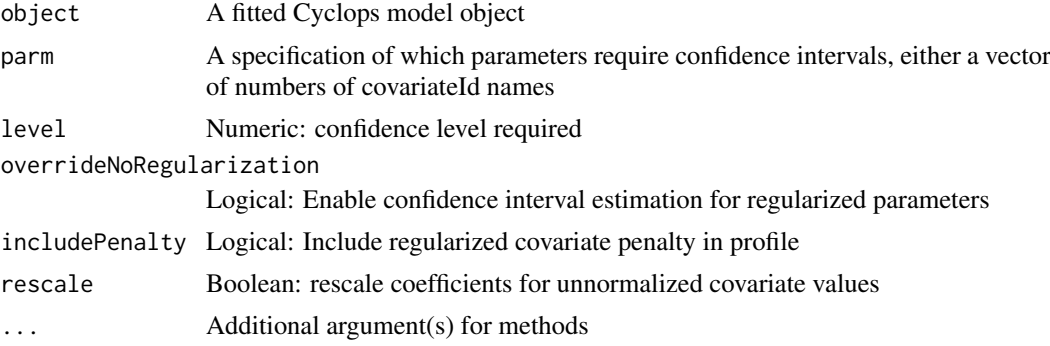

#### Value

A matrix with columns reporting lower and upper confidence limits for each parameter. These columns are labelled as (1-level) / 2 and 1 - (1 - level) / 2 in percent (by default 2.5 percent and 97.5 percent)

#### Examples

```
#Generate some simulated data:
sim <- simulateCyclopsData(nstrata = 1, nrows = 1000, ncovars = 2, eCovarsPerRow = 0.5,
                           model = "poisson")
cyclopsData <- convertToCyclopsData(sim$outcomes, sim$covariates, modelType = "pr",
                                    addIntercept = TRUE)
#Define the prior and control objects to use cross-validation for finding the
#optimal hyperparameter:
prior <- createPrior("laplace", exclude = 0, useCrossValidation = TRUE)
control <- createControl(cvType = "auto", noiseLevel = "quiet")
#Fit the model
fit <- fitCyclopsModel(cyclopsData,prior = prior, control = control)
#Find out what the optimal hyperparameter was:
getHyperParameter(fit)
#Extract the current log-likelihood, and coefficients
logLik(fit)
coef(fit)
#We can only retrieve the confidence interval for unregularized coefficients:
confint(fit, c(0))
```
<span id="page-3-1"></span>convertToCyclopsData *Convert data from two data frames or ffdf objects into a CyclopsData object*

#### Description

convertToCyclopsData loads data from two data frames or ffdf objects, and inserts it into a Cyclops data object.

## Usage

```
convertToCyclopsData(
  outcomes,
  covariates,
  modelType = "lr",
  addIntercept = TRUE,
  checkSorting = NULL,
  checkRowIds = TRUE,
  normalize = NULL,
  quiet = FALSE,
  floatingPoint = 64
)
## S3 method for class 'data.frame'
convertToCyclopsData(
  outcomes,
  covariates,
  modelType = "lr",
  addIntercept = TRUE,
  checkSorting = NULL,
  checkRowIds = TRUE,
  normalize = NULL,
  quiet = FALSE,
  floatingPoint = 64
)
## S3 method for class 'tbl_dbi'
convertToCyclopsData(
  outcomes,
  covariates,
  modelType = "lr",
  addIntercept = TRUE,
  checkSorting = NULL,
  checkRowIds = TRUE,
  normalize = NULL,
  quiet = FALSE,
  floatingPoint = 64
\lambda
```
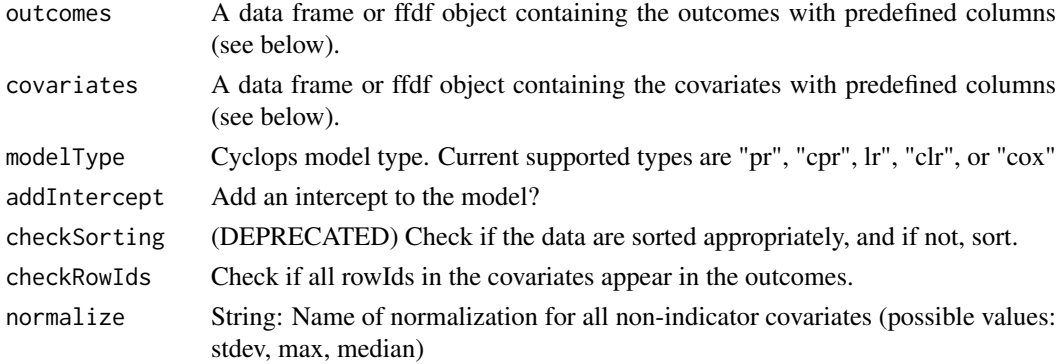

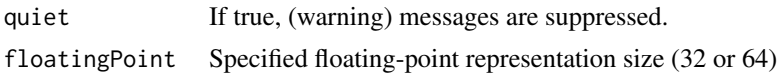

#### Details

These columns are expected in the outcome object:

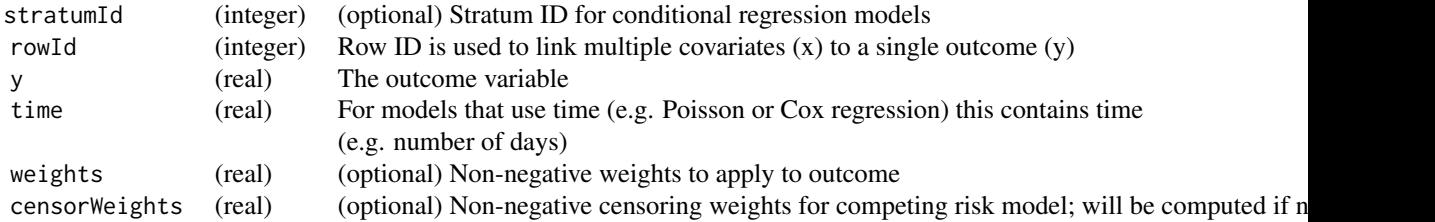

These columns are expected in the covariates object:

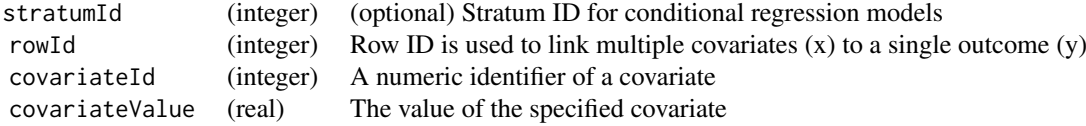

## Value

An object of type cyclopsData

#### Methods (by class)

- convertToCyclopsData(data.frame): Convert data from two data.frame
- convertToCyclopsData(tbl\_dbi): Convert data from two Andromeda tables

#### Examples

```
#Convert infert dataset to Cyclops format:
covariates <- data.frame(stratumId = rep(infert$stratum, 2),
                         rowId = rep(1:nrow(intfert), 2),covariateId = rep(1:2, each = nrow(infert)),covariateValue = c(infert$spontaneous, infert$induced))
outcomes <- data.frame(stratumId = infert$stratum,
                       rowId = 1:nrow(infert),
                       y = infert$case)
#Make sparse:
covariates <- covariates[covariates$covariateValue != 0, ]
#Create Cyclops data object:
cyclopsData <- convertToCyclopsData(outcomes, covariates, modelType = "clr",
                                    addIntercept = FALSE)
#Fit model:
fit <- fitCyclopsModel(cyclopsData, prior = createPrior("none"))
```
<span id="page-6-0"></span>convertToTimeVaryingCoef

*Convert short sparse covariate table to long sparse covariate table for time-varying coefficients.*

## Description

convertToTimeVaryingCoef convert short sparse covariate table to long sparse covariate table for time-varying coefficients.

#### Usage

convertToTimeVaryingCoef(shortCov, longOut, timeVaryCoefId)

## Arguments

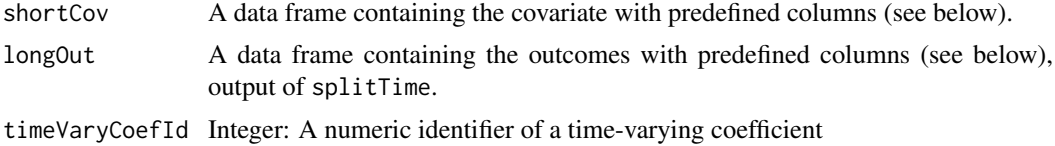

## Details

These columns are expected in the shortCov object:

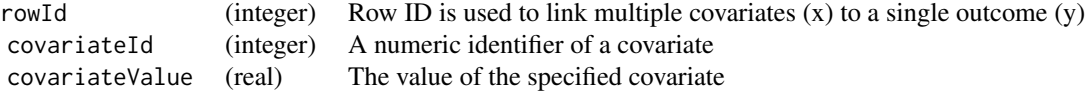

These columns are expected in the longOut object:

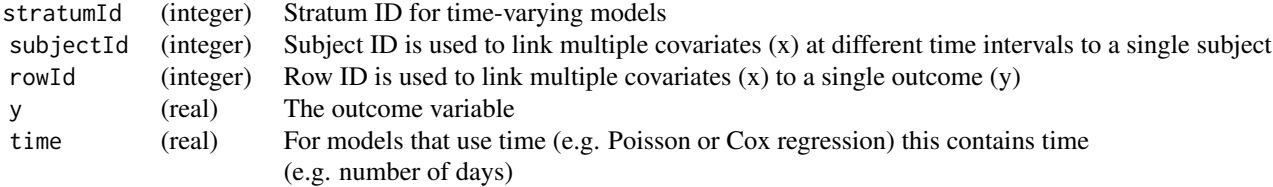

#### Value

A long sparse covariate table for time-varying coefficients.

coverage *Coverage*

## <span id="page-7-0"></span>Description

coverage computes the coverage on confidence intervals

#### Usage

coverage(goldStandard, lowerBounds, upperBounds)

## Arguments

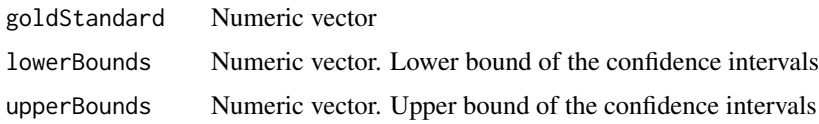

## Value

The proportion of times goldStandard falls between lowerBound and upperBound

createAutoGridCrossValidationControl *Create a Cyclops control object that supports multiple hyperparameters*

#### Description

createCrossValidationControl creates a Cyclops control object for use with [fitCyclopsModel](#page-16-1) that supports multiple hyperparameters through an auto-search in one dimension and a grid-search over the remaining dimensions

#### Usage

```
createAutoGridCrossValidationControl(
  outerGrid,
  autoPosition = 1,
  refitAtMaximum = TRUE,
  cvType = "auto",
  initialValue = 1,
  ...
)
```
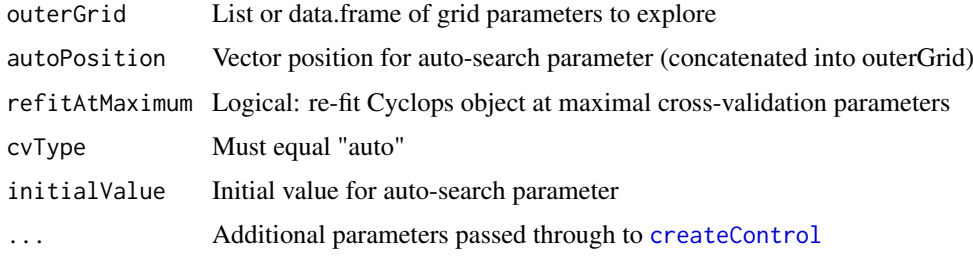

#### <span id="page-8-0"></span>createControl 9

#### Value

A Cyclops prior object of class inheriting from "cyclopsPrior" and "cyclopsFunctionalPrior" for use with fitCyclopsModel.

<span id="page-8-1"></span>createControl *Create a Cyclops control object*

#### Description

createControl creates a Cyclops control object for use with [fitCyclopsModel](#page-16-1).

#### Usage

```
createControl(
  maxIterations = 1000,
  tolerance = 1e-06,
  convergenceType = "gradient",
  cvType = "auto",
  fold = 10,
  lowerLimit = 0.01,
  upperLimit = 20,
  gridSteps = 10,
  cvRepetitions = 1,
  minCVData = 100,noiseLevel = "silent",
  threads = 1,
  seed = NULL,
  resetCoefficients = FALSE,
  startingVariance = -1,
  useKKTSwindle = FALSE,
  tuneSwindle = 10,
  selectorType = "auto",
  initialBound = 2,
  maxBoundCount = 5,
  algorithm = "ccd"
)
```
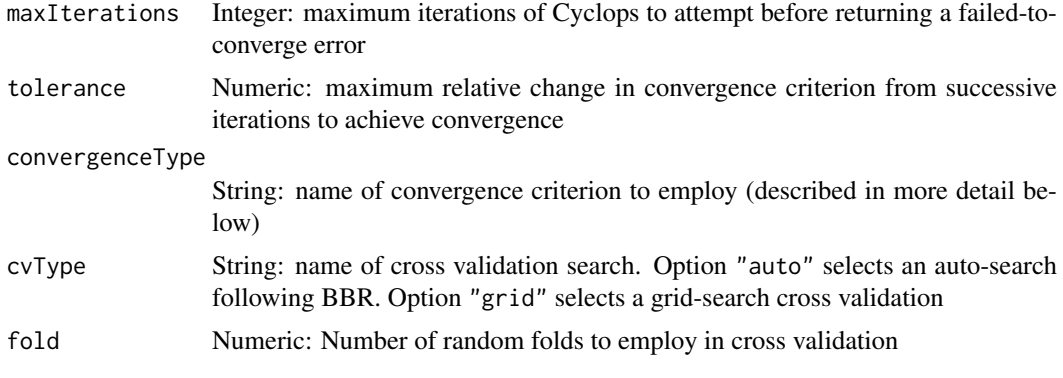

<span id="page-9-0"></span>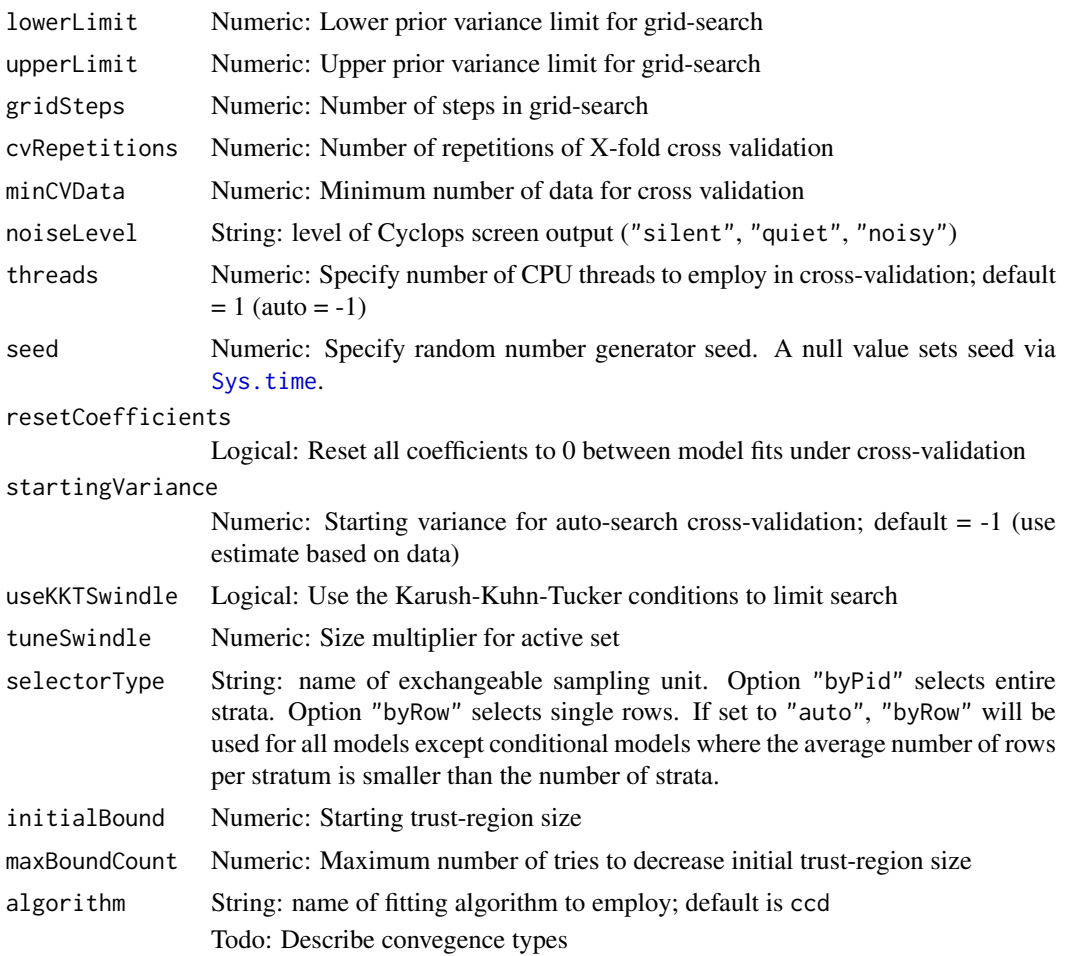

#### Value

A Cyclops control object of class inheriting from "cyclopsControl" for use with [fitCyclopsModel](#page-16-1).

#### Examples

```
#Generate some simulated data:
sim <- simulateCyclopsData(nstrata = 1, nrows = 1000, ncovars = 2, eCovarsPerRow = 0.5,
                          model = "poisson")
cyclopsData <- convertToCyclopsData(sim$outcomes, sim$covariates, modelType = "pr",
                                   addIntercept = TRUE)
#Define the prior and control objects to use cross-validation for finding the
#optimal hyperparameter:
prior <- createPrior("laplace", exclude = 0, useCrossValidation = TRUE)
control <- createControl(cvType = "auto", noiseLevel = "quiet")
#Fit the model
fit <- fitCyclopsModel(cyclopsData,prior = prior, control = control)
#Find out what the optimal hyperparameter was:
getHyperParameter(fit)
#Extract the current log-likelihood, and coefficients
```
#### <span id="page-10-0"></span>createCyclopsData 11

logLik(fit) coef(fit) #We can only retrieve the confidence interval for unregularized coefficients: confint(fit, c(0))

createCyclopsData *Create a Cyclops data object*

#### Description

createCyclopsData creates a Cyclops data object from an R formula or data matrices.

#### Usage

```
createCyclopsData(
  formula,
  sparseFormula,
  indicatorFormula,
  modelType,
  data,
  subset = NULL,weights = NULL,
  censorWeights = NULL,
  offset = NULL,
  time = NULL,
  pid = NULL,
 y = NULL,type = NULL,
  dx = NULL,sx = NULL,ix = NULL,model = FALSE,normalize = NULL,
  floatingPoint = 64,
  method = "cyclops.fit"
)
```
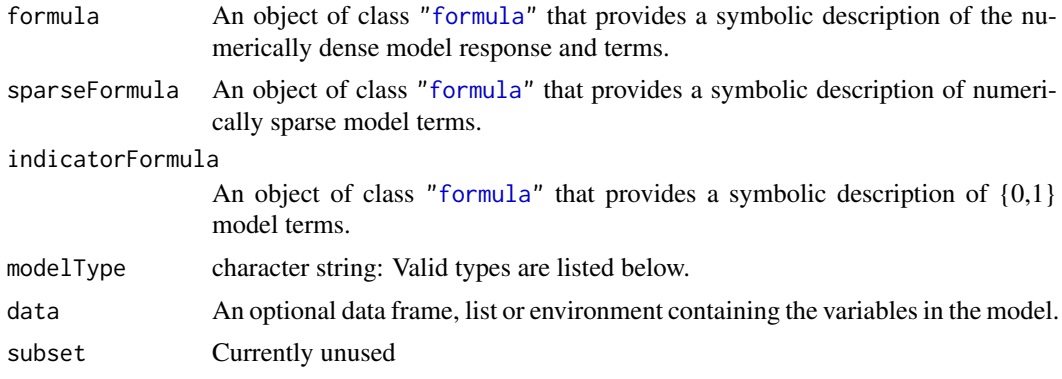

<span id="page-11-0"></span>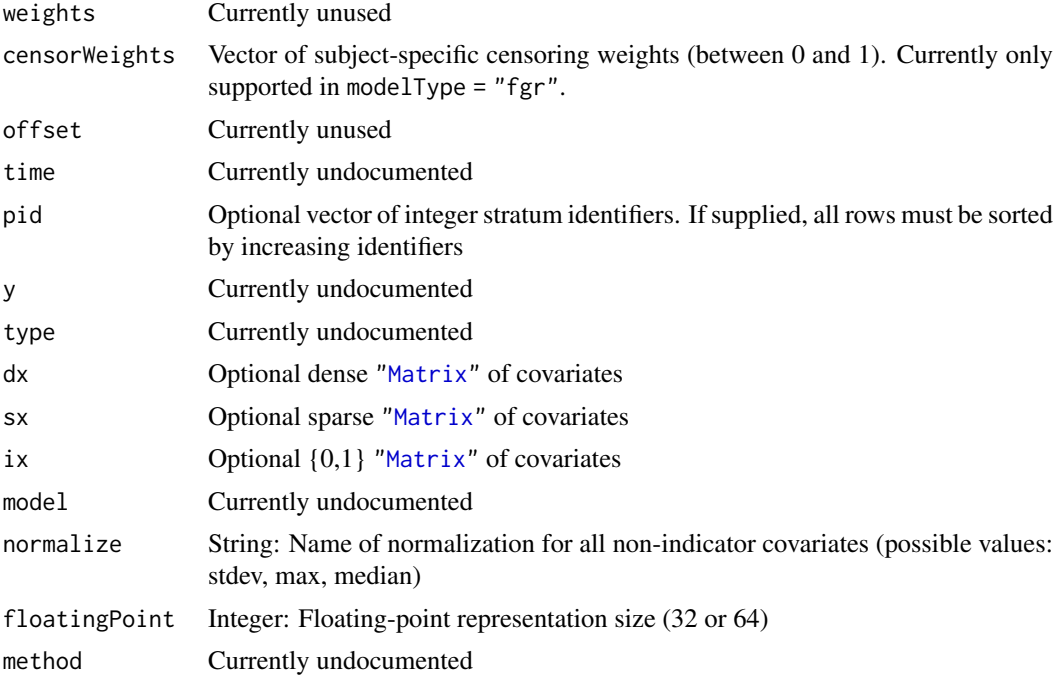

#### Details

This function creates a Cyclops model data object from R ["formula"](#page-0-0) or directly from numeric vectors and matrices to define the model response and covariates. If specifying a model using a ["formula"](#page-0-0), then the left-hand side define the model response and the right-hand side defines dense covariate terms. Objects provided with "sparseFormula" and "indicatorFormula" must be include left-hand side responses and terms are coersed into sparse and indicator representations for computational efficiency.

Items to discuss:

- Only use formula or  $(y, dx,...)$
- stratum() in formula
- offset() in formula
- when "stratum" (renamed from pid) are necessary
- when "time" are necessary

#### Value

A list that contains a Cyclops model data object pointer and an operation duration

#### Models

Currently supported model types are:

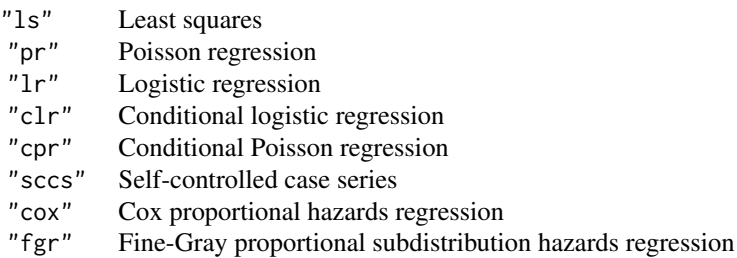

#### <span id="page-12-0"></span>createNonSeparablePrior 13

#### Examples

```
## Dobson (1990) Page 93: Randomized Controlled Trial :
counts <- c(18, 17, 15, 20, 10, 20, 25, 13, 12)
outcome \leq gl(3, 1, 9)
treatment \leq gl(3, 3)
cyclopsData <- createCyclopsData(
     counts ~ outcome + treatment,
     modelType = "pr")
cyclopsFit <- fitCyclopsModel(cyclopsData)
cyclopsData2 <- createCyclopsData(
     counts ~ outcome,
     indicatorFormula = ~\sim treatment,
     modelType = "pr")
summary(cyclopsData2)
cyclopsFit2 <- fitCyclopsModel(cyclopsData2)
```
createNonSeparablePrior

*Create a Cyclops prior object that returns the MLE of non-separable coefficients*

## Description

createNonSeparablePrior creates a Cyclops prior object for use with [fitCyclopsModel](#page-16-1).

## Usage

```
createNonSeparablePrior(maxIterations = 10, ...)
```
#### Arguments

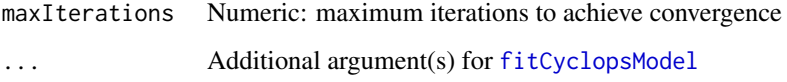

#### Value

A Cyclops prior object of class inheriting from "cyclopsPrior" for use with fitCyclopsModel.

## Examples

prior <- createNonSeparablePrior()

```
createParameterizedPrior
```
*Create a Cyclops parameterized prior object*

#### Description

createParameterizedPrior creates a Cyclops prior object for use with [fitCyclopsModel](#page-16-1) in which arbitrary R functions parameterize the prior location and variance.

#### Usage

```
createParameterizedPrior(
  priorType,
  parameterize,
  values,
  useCrossValidation = FALSE,
  forceIntercept = FALSE
\lambda
```
#### Arguments

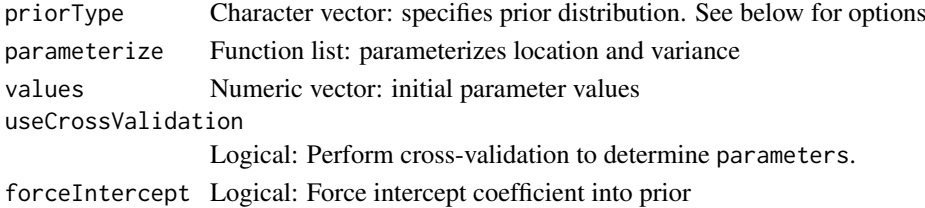

#### Value

A Cyclops prior object of class inheriting from "cyclopsPrior" and "cyclopsFunctionalPrior" for use with fitCyclopsModel.

createPrior *Create a Cyclops prior object*

#### Description

createPrior creates a Cyclops prior object for use with [fitCyclopsModel](#page-16-1).

## Usage

```
createPrior(
  priorType,
  variance = 1,
  exclude = c(),
  graph = NULL,
  neighborhood = NULL,
  useCrossValidation = FALSE,
  forceIntercept = FALSE
)
```
#### createPrior 15

#### Arguments

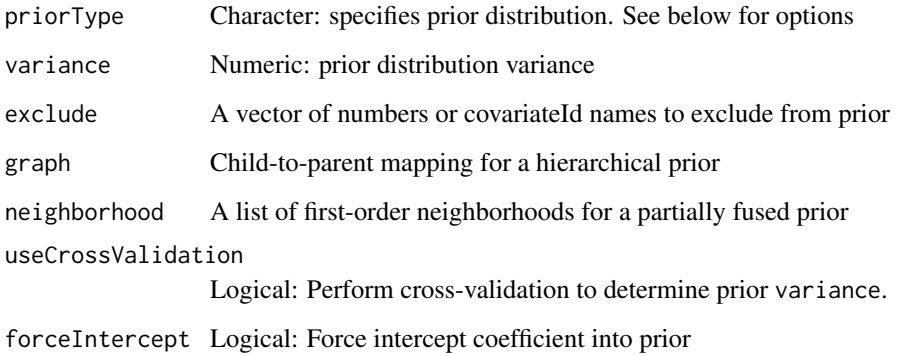

## Value

A Cyclops prior object of class inheriting from "cyclopsPrior" for use with fitCyclopsModel.

#### Prior types

We specify all priors in terms of their variance parameters. Similar fitting tools for regularized regression often parameterize the Laplace distribution in terms of a rate "lambda" per observation. See "glmnet", for example.

variance =  $2 * / (n \cdot \text{obs} * l \cdot \text{ambda})^2$  or lambda = sqrt(2 / variance) / nobs

#### Examples

```
#Generate some simulated data:
sim <- simulateCyclopsData(nstrata = 1, nrows = 1000, ncovars = 2, eCovarsPerRow = 0.5,
                           model = "poisson")
cyclopsData <- convertToCyclopsData(sim$outcomes, sim$covariates, modelType = "pr",
                                    addIntercept = TRUE)
#Define the prior and control objects to use cross-validation for finding the
#optimal hyperparameter:
prior <- createPrior("laplace", exclude = 0, useCrossValidation = TRUE)
control <- createControl(cvType = "auto", noiseLevel = "quiet")
#Fit the model
fit <- fitCyclopsModel(cyclopsData,prior = prior, control = control)
#Find out what the optimal hyperparameter was:
getHyperParameter(fit)
#Extract the current log-likelihood, and coefficients
logLik(fit)
coef(fit)
#We can only retrieve the confidence interval for unregularized coefficients:
confint(fit, c(0))
```

```
createWeightBasedSearchControl
```
*Create a Cyclops control object that supports in- / out-of-sample hyperparameter search using weights*

#### Description

createWeightBasedSearchControl creates a Cyclops control object for use with [fitCyclopsModel](#page-16-1) that supports hyperparameter optimization through an auto-search where weight = 1 identifies insample observations and weight = 0 identifies out-of-sample observations.

## Usage

```
createWeightBasedSearchControl(cvType = "auto", initialValue = 1, ...)
```
#### Arguments

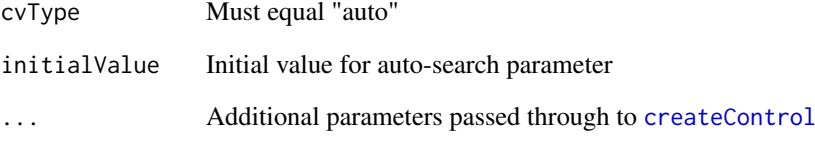

#### Value

A Cyclops prior object of class inheriting from "cyclopsControl" for use with fitCyclopsModel.

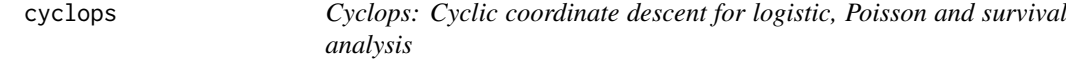

#### Description

The Cyclops package incorporates cyclic coordinate descent and majorization-minimization approaches to fit a variety of regression models found in large-scale observational healthcare data. Implementations focus on computational optimization and fine-scale parallelization to yield efficient inference in massive datasets.

<span id="page-16-1"></span><span id="page-16-0"></span>fitCyclopsModel *Fit a Cyclops model*

## Description

fitCyclopsModel fits a Cyclops model data object

## Usage

```
fitCyclopsModel(
  cyclopsData,
  prior = createPrior("none"),
  control = createControl(),
  weights = NULL,
  forceNewObject = FALSE,
  returnEstimates = TRUE,
  startingCoefficients = NULL,
  fixedCoefficients = NULL,
  warnings = TRUE,
  computeDevice = "native"
)
```
## Arguments

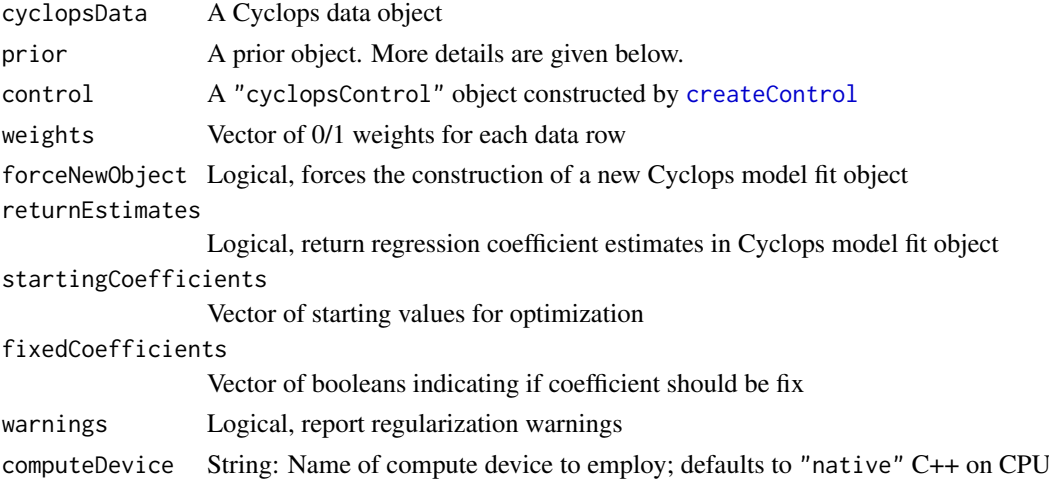

#### Details

This function performs numerical optimization to fit a Cyclops model data object.

#### Value

A list that contains a Cyclops model fit object pointer and an operation duration

## Prior

Currently supported prior types are:

```
"none" Useful for finding MLE
"laplace" L_1 regularization
"normal" L_2 regularization
```
#### <span id="page-17-0"></span>References

Suchard MA, Simpson SE, Zorych I, Ryan P, Madigan D. Massive parallelization of serial inference algorithms for complex generalized linear models. ACM Transactions on Modeling and Computer Simulation, 23, 10, 2013.

Simpson SE, Madigan D, Zorych I, Schuemie M, Ryan PB, Suchard MA. Multiple self-controlled case series for large-scale longitudinal observational databases. Biometrics, 69, 893-902, 2013.

Mittal S, Madigan D, Burd RS, Suchard MA. High-dimensional, massive sample-size Cox proportional hazards regression for survival analysis. Biostatistics, 15, 207-221, 2014.

#### Examples

```
## Dobson (1990) Page 93: Randomized Controlled Trial :
counts <- c(18,17,15,20,10,20,25,13,12)
outcome \leq gl(3,1,9)
treatment \leq gl(3,3)
cyclopsData <- createCyclopsData(counts ~ outcome + treatment, modelType = "pr")
cyclopsFit <- fitCyclopsModel(cyclopsData, prior = createPrior("none"))
coef(cyclopsFit)
confint(cyclopsFit, c("outcome2","treatment3"))
predict(cyclopsFit)
```
fitCyclopsSimulation *Fit simulated data*

#### **Description**

fitCyclopsSimulation fits simulated Cyclops data using Cyclops or a standard routine. This function is useful for simulation studies comparing the performance of Cyclops when considering large, sparse datasets.

## Usage

```
fitCyclopsSimulation(
  sim,
  useCyclops = TRUE,
 model = "logistic",
 coverage = TRUE,
  includePenalty = FALSE
)
```
#### <span id="page-18-0"></span>getCovariateIds 19

## Arguments

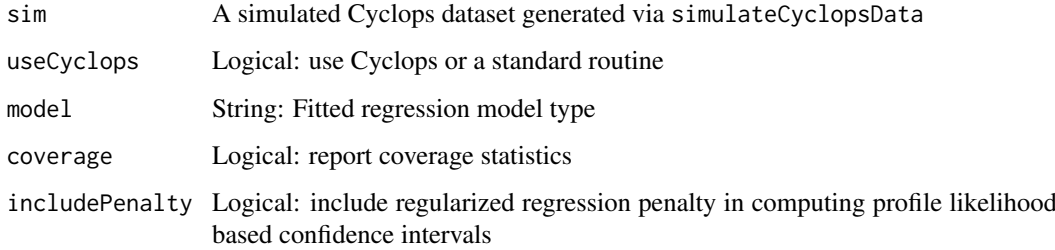

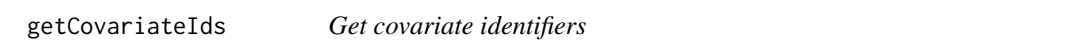

#### Description

getCovariateIds returns a vector of integer64 covariate identifiers in a Cyclops data object

## Usage

```
getCovariateIds(object)
```
## Arguments

object A Cyclops data object

getCovariateTypes *Get covariate types*

## Description

getCovariateTypes returns a vector covariate types in a Cyclops data object

## Usage

```
getCovariateTypes(object, covariateLabel)
```
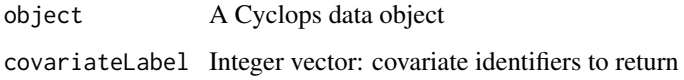

#### <span id="page-19-0"></span>getCyclopsProfileLogLikelihood

*Profile likelihood for Cyclops model parameters*

## Description

getCyclopsProfileLogLikelihood evaluates the profile likelihood at a grid of parameter values.

## Usage

```
getCyclopsProfileLogLikelihood(
  object,
  parm,
  x = NULL,bounds = NULL,
  tolerance = 0.001,initialGridSize = 10,
  includePenalty = TRUE
```
## )

## Arguments

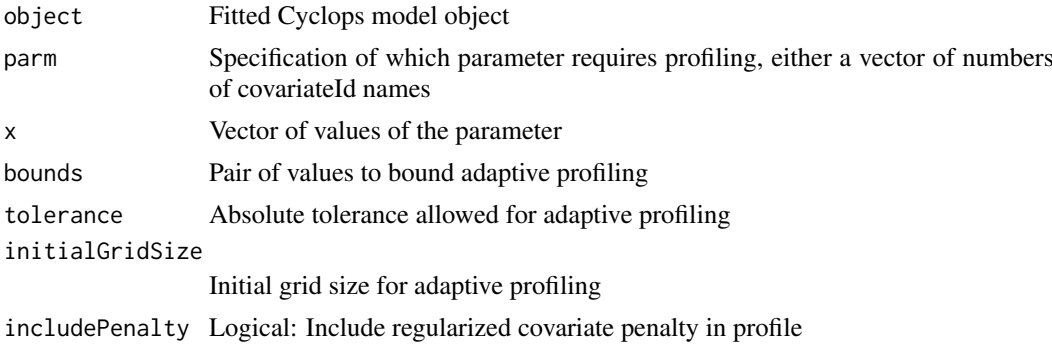

#### Value

A data frame containing the profile log likelihood. Returns NULL when the adaptive profiling fails to converge.

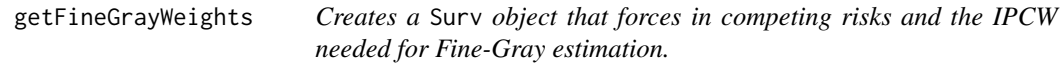

#### Description

getFineGrayWeights creates a list Surv object and vector of weights required for estimation.

## Usage

```
getFineGrayWeights(ftime, fstatus, cencode = 0, failcode = 1)
```
#### <span id="page-20-0"></span>Arguments

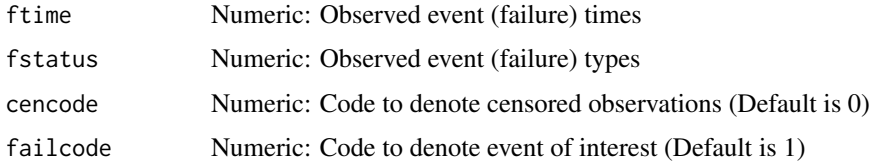

## Value

A list that returns both an object of class Surv that forces in the competing risks indicators and a vector of weights needed for parameter estimation.

#### Examples

```
ftime <- c(1, 2, 3, 4, 5, 6, 7, 8, 9, 10)
fstatus <- c(1, 2, 0, 1, 2, 0, 1, 2, 0, 1)
getFineGrayWeights(ftime, fstatus, cencode = 0, failcode = 1)
```
getFloatingPointSize *Get floating point size*

## Description

getFloatingPointSize returns the floating-point representation size in a Cyclops data object

## Usage

```
getFloatingPointSize(object)
```
#### Arguments

object A Cyclops data object

getHyperParameter *Get hyperparameter*

#### Description

getHyperParameter returns the current hyper parameter in a Cyclops model fit object

#### Usage

```
getHyperParameter(object)
```
## Arguments

object A Cyclops model fit object

#### Examples

```
#Generate some simulated data:
sim <- simulateCyclopsData(nstrata = 1, nrows = 1000, ncovars = 2, eCovarsPerRow = 0.5,
                           model = "poisson")
cyclopsData <- convertToCyclopsData(sim$outcomes, sim$covariates, modelType = "pr",
                                    addIntercept = TRUE)
#Define the prior and control objects to use cross-validation for finding the
#optimal hyperparameter:
prior <- createPrior("laplace", exclude = 0, useCrossValidation = TRUE)
control <- createControl(cvType = "auto", noiseLevel = "quiet")
#Fit the model
fit <- fitCyclopsModel(cyclopsData,prior = prior, control = control)
#Find out what the optimal hyperparameter was:
getHyperParameter(fit)
#Extract the current log-likelihood, and coefficients
logLik(fit)
coef(fit)
#We can only retrieve the confidence interval for unregularized coefficients:
confint(fit, c(0))
```
getNumberOfCovariates *Get total number of covariates*

#### **Description**

getNumberOfCovariates returns the total number of covariates in a Cyclops data object

## Usage

```
getNumberOfCovariates(object)
```
#### Arguments

object A Cyclops data object

getNumberOfRows *Get total number of rows*

#### Description

getNumberOfRows returns the total number of outcome rows in a Cyclops data object

#### Usage

getNumberOfRows(object)

<span id="page-21-0"></span>

#### <span id="page-22-0"></span>getNumberOfStrata 23

## Arguments

object A Cyclops data object

getNumberOfStrata *Get number of strata*

#### Description

getNumberOfStrata return the number of unique strata in a Cyclops data object

#### Usage

```
getNumberOfStrata(object)
```
#### Arguments

object A Cyclops data object

getUnivariableCorrelation

*Get univariable correlation*

#### Description

getUnivariableCorrelation reports covariates that have high correlation with the outcome

## Usage

```
getUnivariableCorrelation(cyclopsData, covariates = NULL, threshold = 0)
```
## Arguments

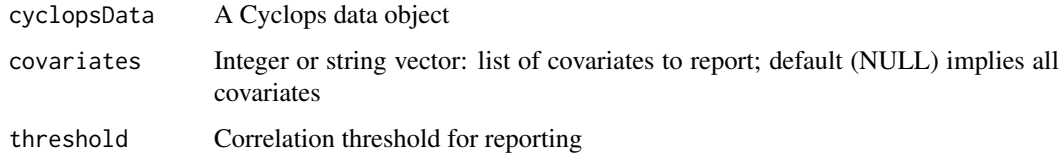

## Value

A list of covariates whose absolute correlation with the outcome is greater than or equal to the threshold

```
getUnivariableSeparability
```
*Get univariable linear separability*

## Description

getUnivariableSeparability reports covariates that are univariably separable with the outcome

## Usage

```
getUnivariableSeparability(cyclopsData, covariates = NULL)
```
## Arguments

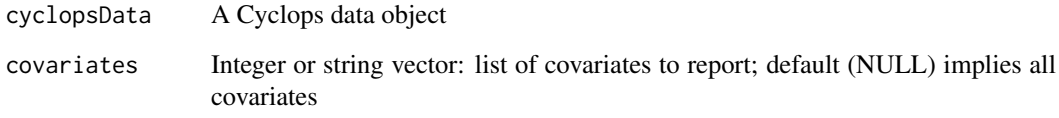

## Value

A list of covariates that are univariably separable with the outcome

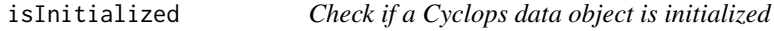

## Description

isInitialized determines if an Cyclops data object is properly initialized and remains in memory. Cyclops data objects do not serialized/deserialize their back-end memory across R sessions.

## Usage

```
isInitialized(object)
```
## Arguments

object Cyclops data object to test

<span id="page-24-0"></span>logLik.cyclopsFit *Extract log-likelihood*

#### Description

logLik returns the current log-likelihood of the fit in a Cyclops model fit object

#### Usage

```
## S3 method for class 'cyclopsFit'
logLik(object, ...)
```
#### Arguments

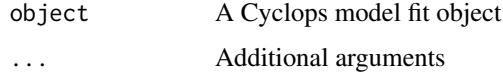

#### Examples

```
#Generate some simulated data:
sim <- simulateCyclopsData(nstrata = 1, nrows = 1000, ncovars = 2, eCovarsPerRow = 0.5,
                           model = "poisson")
cyclopsData <- convertToCyclopsData(sim$outcomes, sim$covariates, modelType = "pr",
                                    addIntercept = TRUE)
#Define the prior and control objects to use cross-validation for finding the
#optimal hyperparameter:
prior <- createPrior("laplace", exclude = 0, useCrossValidation = TRUE)
control <- createControl(cvType = "auto", noiseLevel = "quiet")
#Fit the model
fit <- fitCyclopsModel(cyclopsData,prior = prior, control = control)
#Find out what the optimal hyperparameter was:
getHyperParameter(fit)
#Extract the current log-likelihood, and coefficients
logLik(fit)
coef(fit)
#We can only retrieve the confidence interval for unregularized coefficients:
confint(fit, c(0))
```
meanLinearPredictor *Calculates xbar\*beta*

#### Description

meanLinearPredictor computes xbar\*beta for model fit

#### Usage

meanLinearPredictor(cyclopsFit)

#### Arguments

cyclopsFit A Cyclops model fit object

mse *Mean squared error*

#### Description

mse computes the mean squared error between two numeric vectors

#### Usage

mse(goldStandard, estimates)

#### Arguments

goldStandard Numeric vector estimates Numeric vector

#### Value

MSE(goldStandard, estimates)

Multitype *Create a multitype outcome object*

## Description

Multitype creates a multitype outcome object, usually used as a response variable in a hierarchical Cyclops model fit.

#### Usage

Multitype(y, type)

## Arguments

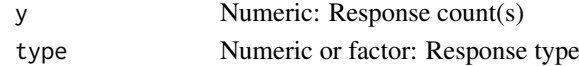

#### Value

An object of class Multitype with length equal to the length of y and type.

## Examples

Multitype(c(0,1,0), as.factor(c("A","A","B")))

<span id="page-25-0"></span>

<span id="page-26-0"></span>

#### Description

A dataset containing the MMR vaccination / meningitis in Oxford example from Farrington and Whitaker. There are 10 patients comprising 38 unique exposure intervals.

## Usage

data(oxford)

#### Format

A data frame with 38 rows and 6 variables:

indiv patient identifier event number of events in interval interval interval length in days agegr age group exgr exposure group loginterval log interval length ...

predict.cyclopsFit *Model predictions*

#### Description

predict.cyclopsFit computes model response-scale predictive values for all data rows

#### Usage

```
## S3 method for class 'cyclopsFit'
predict(object, newOutcomes, newCovariates, ...)
```
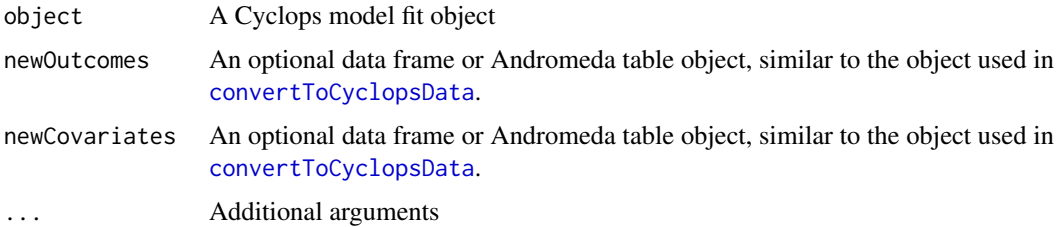

<span id="page-27-0"></span>print.cyclopsData *Print a Cyclops data object*

## Description

print.cyclopsData displays information about a Cyclops data model object.

## Usage

```
## S3 method for class 'cyclopsData'
print(x, show-call = TRUE, ...)
```
## Arguments

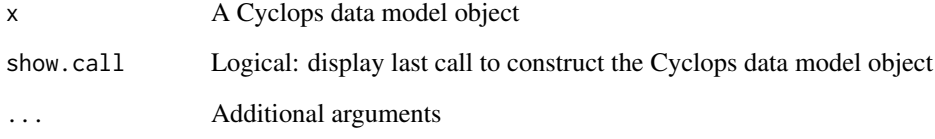

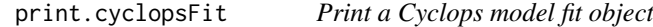

## Description

print.cyclopsFit displays information about a Cyclops model fit object

#### Usage

```
## S3 method for class 'cyclopsFit'
print(x, show-call = TRUE, ...)
```
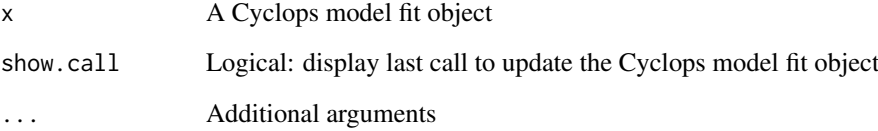

<span id="page-28-0"></span>readCyclopsData *Read Cyclops data from file*

#### Description

readCyclopsData reads a Cyclops-formatted text file.

#### Usage

readCyclopsData(fileName, modelType)

#### Arguments

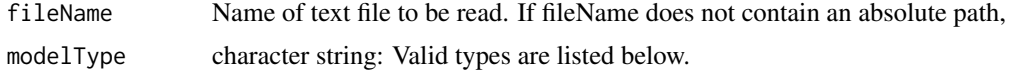

## Details

This function reads a Cyclops-formatted text file and returns a Cyclops data object. The first line of the file may start with ''#", indicating that it contains header options. Valid header options are:

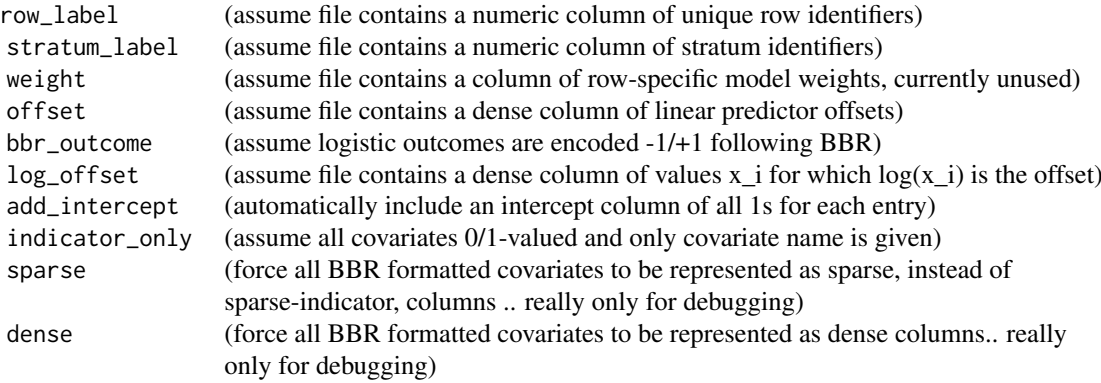

Successive lines of the file are white-space delimited and follow the format:

[Row ID] {Stratum ID} [Weight] <Outcome> {Censored} {Offset} <BBR covariates>

- [optional]
- <required>
- {required or optional depending on model}

Bayesian binary regression (BBR) covariates are white-space delimited and generally in a sparse '<name>:<value>' format, where 'name' must (currently) be numeric and 'value' is non-zero. If option 'indicator\_only' is specified, then format is simply '<name>'. 'Row ID' and 'Stratum ID' must be numeric, and rows must be sorted such that equal 'Stratum ID' are consecutive. 'Stratum ID' is required for 'clr' and 'sccs' models. 'Censored' is required for a 'cox' model. 'Offset' is (currently) required for a 'sccs' model.

#### <span id="page-29-0"></span>Value

A list that contains a Cyclops model data object pointer and an operation duration

#### Models

Currently supported model types are:

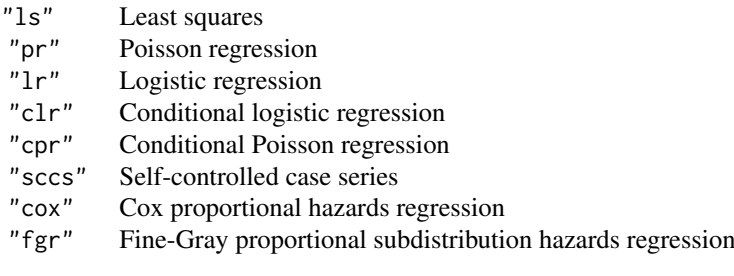

#### Examples

```
## Not run:
dataPtr = readCyclopsData(system.file("extdata/infert_ccd.txt", package="Cyclops"), "clr")
```
## End(Not run)

simulateCyclopsData *Simulation Cyclops dataset*

#### Description

simulateCyclopsData generates a simulated large, sparse data set for use by fitCyclopsSimulation.

## Usage

```
simulateCyclopsData(
  nstrata = 200,
  nrows = 10000,
  ncovars = 20,
  effectSizeSd = 1,
  zeroEffectSizeProp = 0.9,
  eCovarsPerRow = ncovars/100,
  model = "survival"
)
```
#### Arguments

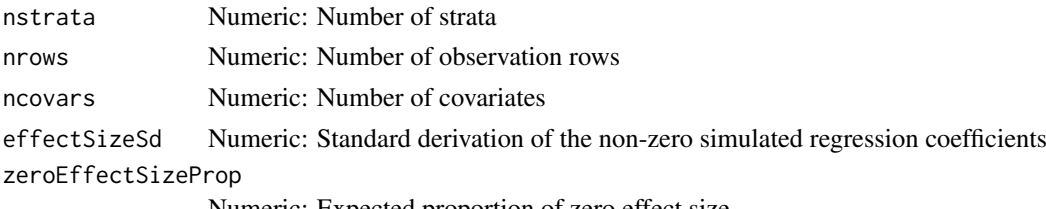

Numeric: Expected proportion of zero effect size

#### <span id="page-30-0"></span>splitTime 31

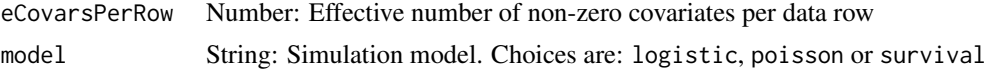

#### Value

A simulated data set

#### Examples

```
#Generate some simulated data:
sim <- simulateCyclopsData(nstrata = 1, nrows = 1000, ncovars = 2, eCovarsPerRow = 0.5,
                           model = "poisson")
cyclopsData <- convertToCyclopsData(sim$outcomes, sim$covariates, modelType = "pr",
                                    addIntercept = TRUE)
#Define the prior and control objects to use cross-validation for finding the
#optimal hyperparameter:
prior <- createPrior("laplace", exclude = 0, useCrossValidation = TRUE)
control <- createControl(cvType = "auto", noiseLevel = "quiet")
#Fit the model
fit <- fitCyclopsModel(cyclopsData,prior = prior, control = control)
#Find out what the optimal hyperparameter was:
getHyperParameter(fit)
#Extract the current log-likelihood, and coefficients
logLik(fit)
coef(fit)
#We can only retrieve the confidence interval for unregularized coefficients:
confint(fit, c(0))
```
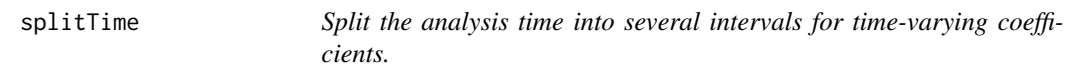

#### Description

splitTime split the analysis time into several intervals for time-varying coefficients

#### Usage

```
splitTime(shortOut, cut)
```
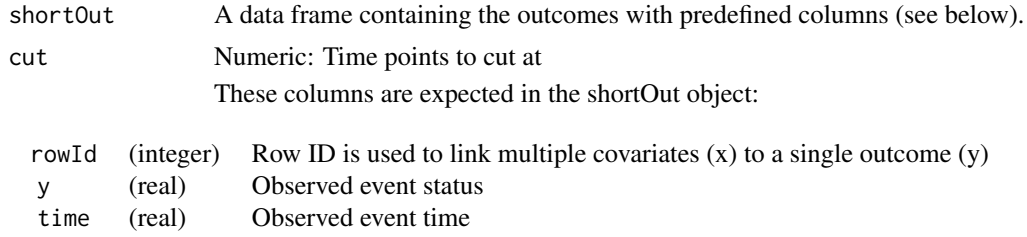

#### <span id="page-31-0"></span>Value

A long outcome table for time-varying coefficients.

summary.cyclopsData *Cyclops data object summary*

#### Description

summary.cyclopsData summarizes the data held in an Cyclops data object.

#### Usage

```
## S3 method for class 'cyclopsData'
summary(object, ...)
```
#### Arguments

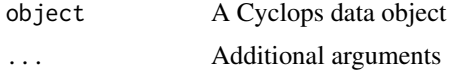

#### Value

Returns a data. frame that reports simply summarize statistics for each covariate in a Cyclops data object.

survfit.cyclopsFit *Calculate baseline hazard function*

#### Description

survfit.cyclopsFit computes baseline hazard function

#### Usage

```
## S3 method for class 'cyclopsFit'
survfit(formula, type = "aalen", ...)
```
#### Arguments

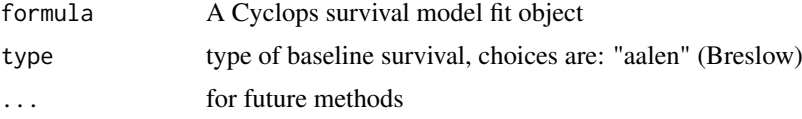

## Value

Baseline survival function for mean covariates

<span id="page-32-0"></span>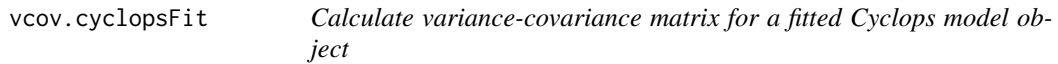

## Description

vcov.cyclopsFit returns the variance-covariance matrix for all covariates of a Cyclops model object

## Usage

```
## S3 method for class 'cyclopsFit'
vcov(object, control, overrideNoRegularization = FALSE, ...)
```
## Arguments

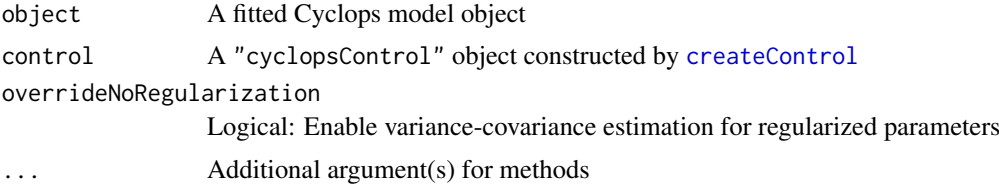

## Value

A matrix of the estimates covariances between all covariate estimates.

# <span id="page-33-0"></span>**Index**

coef.cyclopsFit, [3](#page-2-0) confint.cyclopsFit, [3](#page-2-0) convertToCyclopsData, [4,](#page-3-0) *[27](#page-26-0)* convertToTimeVaryingCoef, [7](#page-6-0) coverage, [7](#page-6-0) createAutoGridCrossValidationControl, [8](#page-7-0) createControl, *[8](#page-7-0)*, [9,](#page-8-0) *[16,](#page-15-0) [17](#page-16-0)*, *[33](#page-32-0)* createCyclopsData, [11](#page-10-0) createNonSeparablePrior, [13](#page-12-0) createParameterizedPrior, [14](#page-13-0) createPrior, [14](#page-13-0) createWeightBasedSearchControl, [16](#page-15-0) cyclops, [16](#page-15-0) fitCyclopsModel, *[8](#page-7-0)[–10](#page-9-0)*, *[13,](#page-12-0) [14](#page-13-0)*, *[16](#page-15-0)*, [17](#page-16-0) fitCyclopsSimulation, [18](#page-17-0) formula, *[11,](#page-10-0) [12](#page-11-0)* getCovariateIds, [19](#page-18-0) getCovariateTypes, [19](#page-18-0) getCyclopsProfileLogLikelihood, [20](#page-19-0) getFineGrayWeights, [20](#page-19-0) getFloatingPointSize, [21](#page-20-0) getHyperParameter, [21](#page-20-0) getNumberOfCovariates, [22](#page-21-0)

getNumberOfRows, [22](#page-21-0) getNumberOfStrata, [23](#page-22-0) getUnivariableCorrelation, [23](#page-22-0) getUnivariableSeparability, [24](#page-23-0)

#### isInitialized, [24](#page-23-0)

logLik.cyclopsFit, [25](#page-24-0)

Matrix, *[12](#page-11-0)* meanLinearPredictor, [25](#page-24-0) mse, [26](#page-25-0) Multitype, [26](#page-25-0)

oxford, [27](#page-26-0)

predict.cyclopsFit, [27](#page-26-0) print.cyclopsData, [28](#page-27-0) print.cyclopsFit, [28](#page-27-0)

readCyclopsData, [29](#page-28-0)

simulateCyclopsData, [30](#page-29-0) splitTime, [31](#page-30-0) summary.cyclopsData, [32](#page-31-0) survfit.cyclopsFit, [32](#page-31-0) Sys.time, *[10](#page-9-0)*

vcov.cyclopsFit, [33](#page-32-0)